## **GENESYS 6.0 Service Pack 5**

7 December 2018

In order to best serve our user community, Vitech releases the initial service pack 30 days after product launch, with subsequent service packs released every 45 days thereafter, to resolve errors identified and add minor capability enhancements.

In the table below, the fixed bugs are grouped by area with a description of the main symptom observed. While we believe the likelihood of most users being impacted by these issues is low, it is recommended that you install this service pack, assuming the service pack deployment within your organization is reasonable.

We like to incorporate capability enhancements throughout the service pack cycle. We hope you will share your ideas with us by emailing our Customer Support Team at support@vitechcorp.com.

This service pack is cumulative and includes all changes released in Service Packs 1, 2, 3 and 4. Unless otherwise noted, the installation of Service Pack 5 is the only action required to resolve the problem.

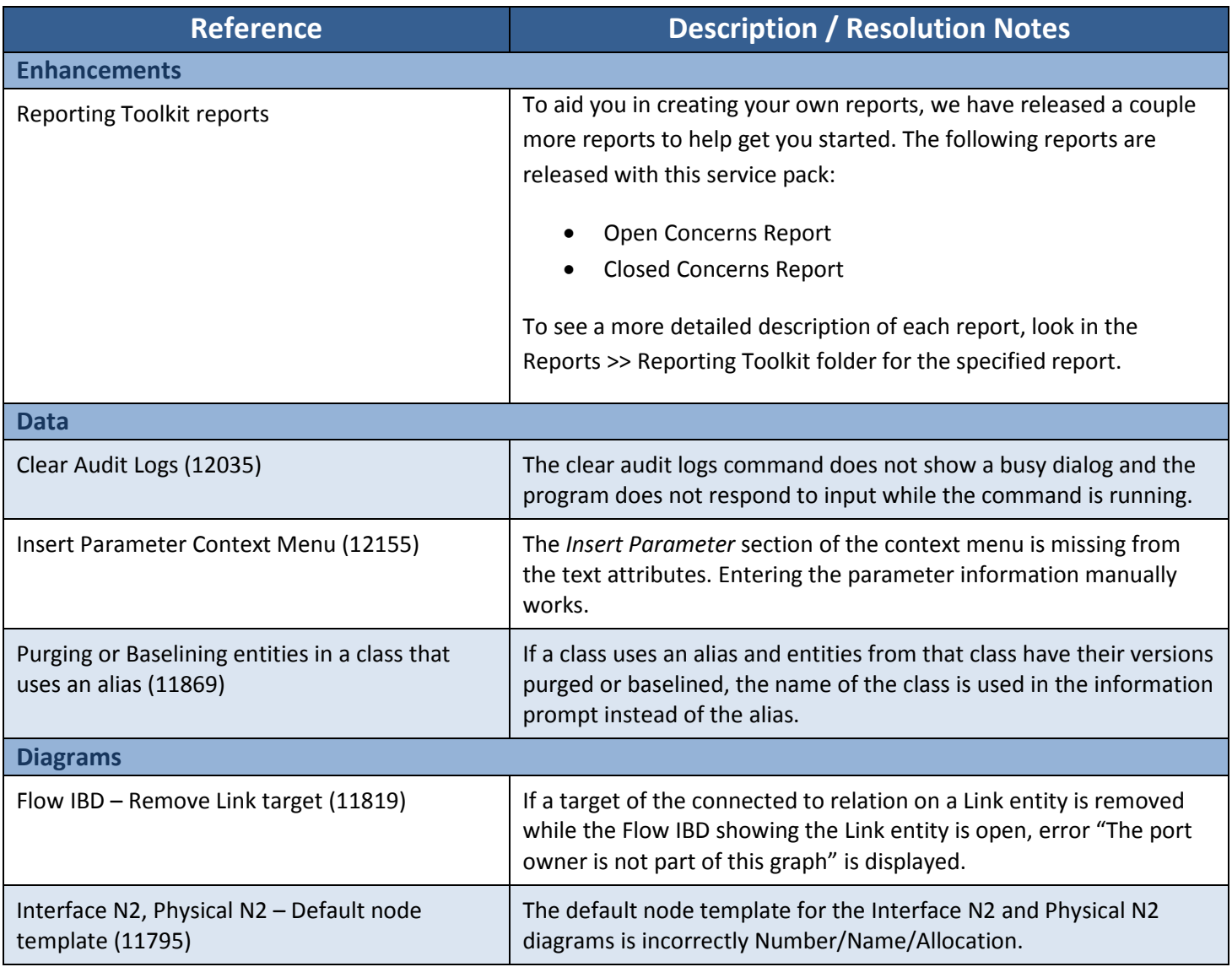

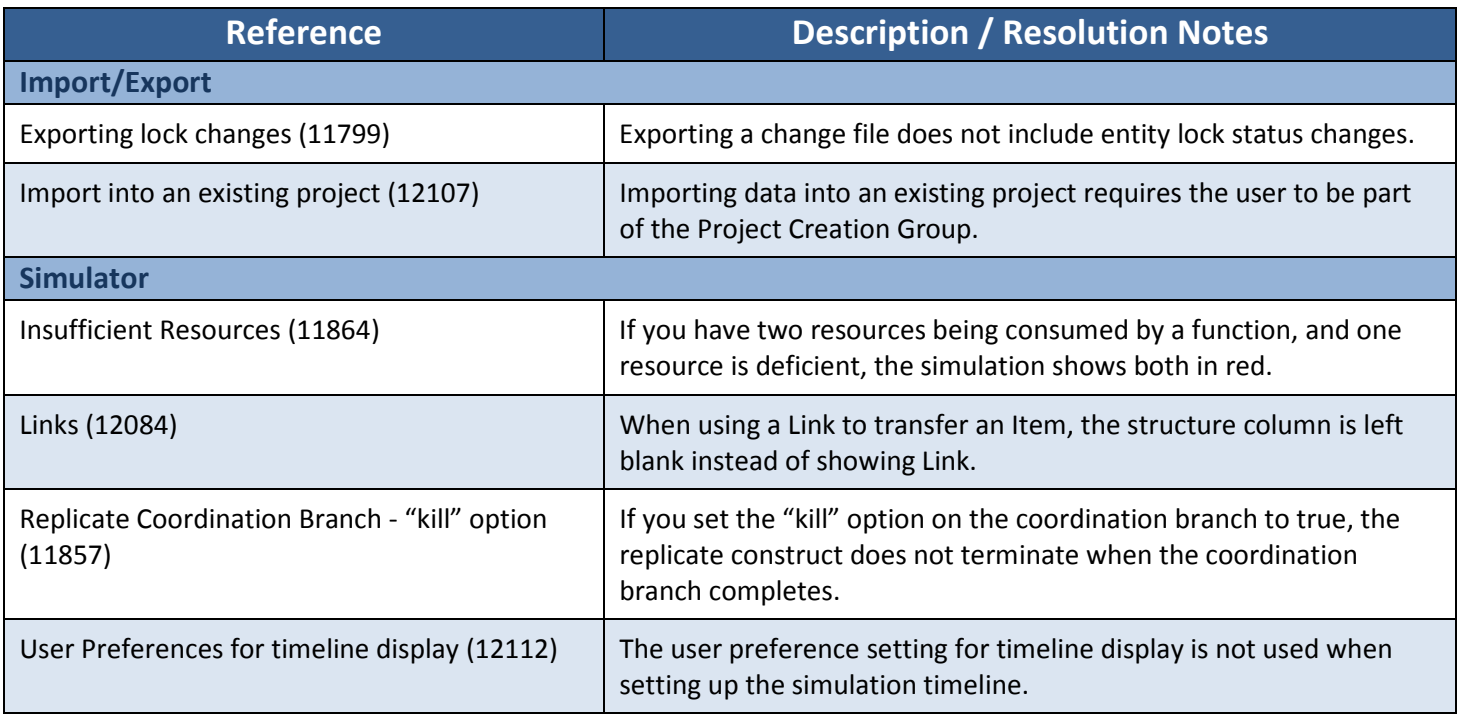

# **Changes included in Service Pack 4 (10/31/18)**

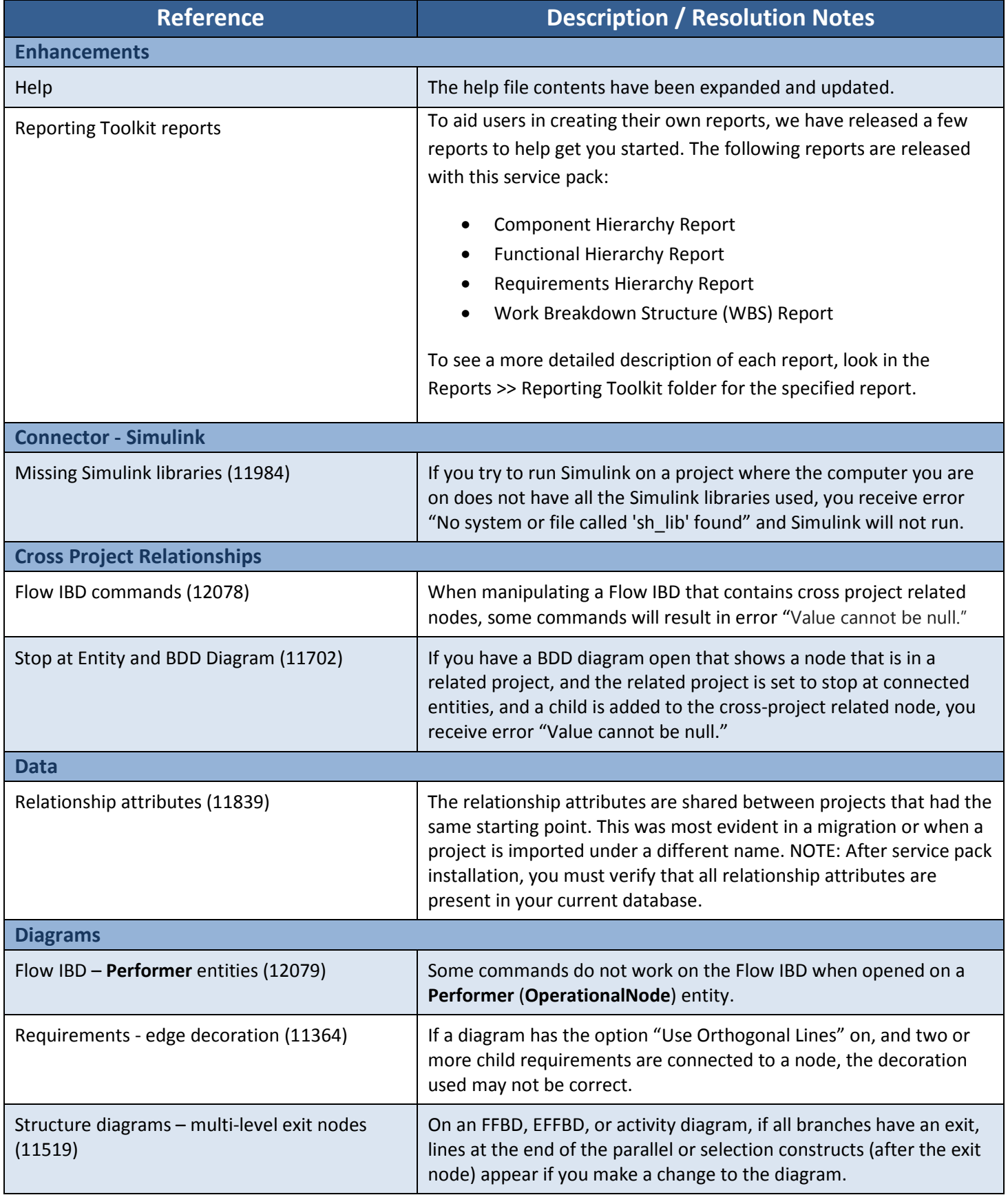

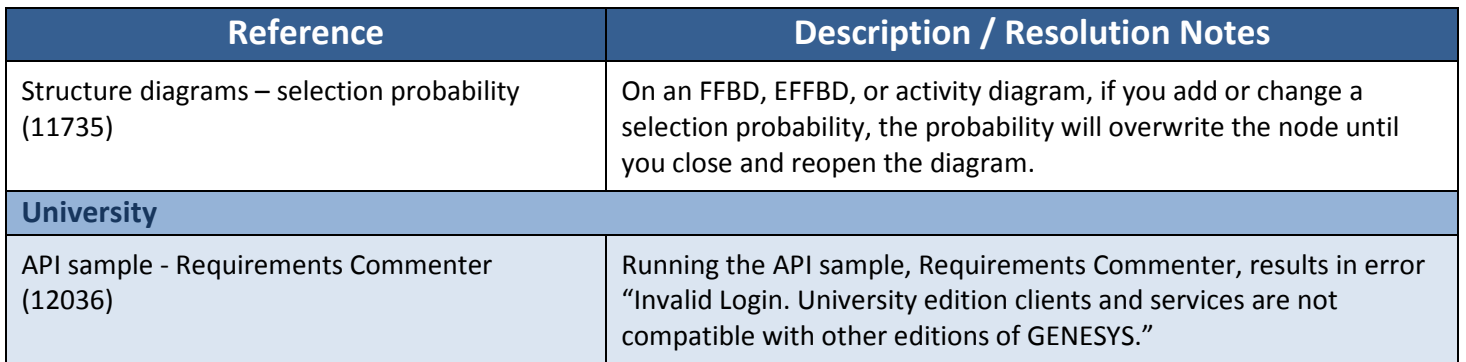

# **Changes included in Service Pack 3 (9/17/18)**

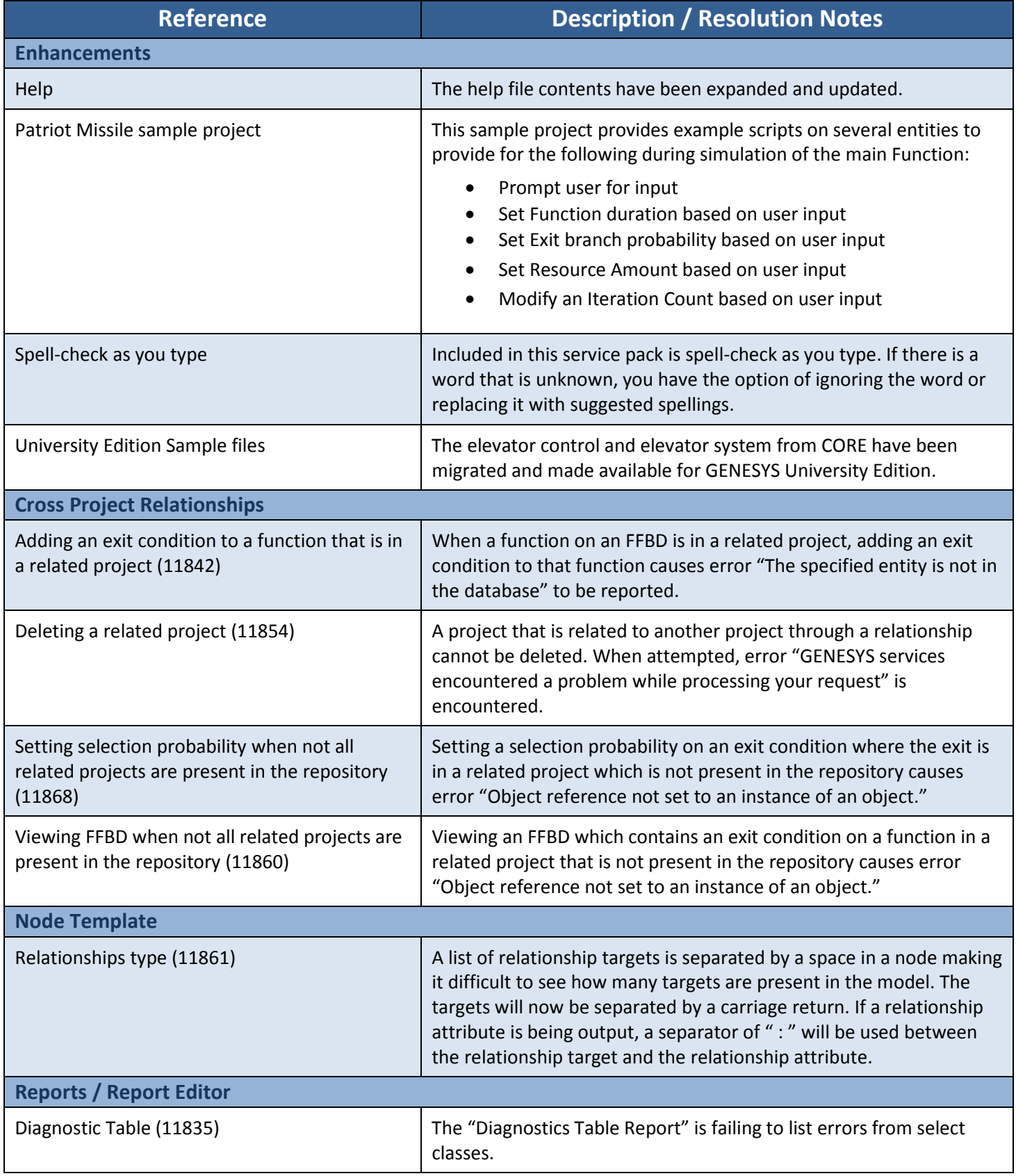

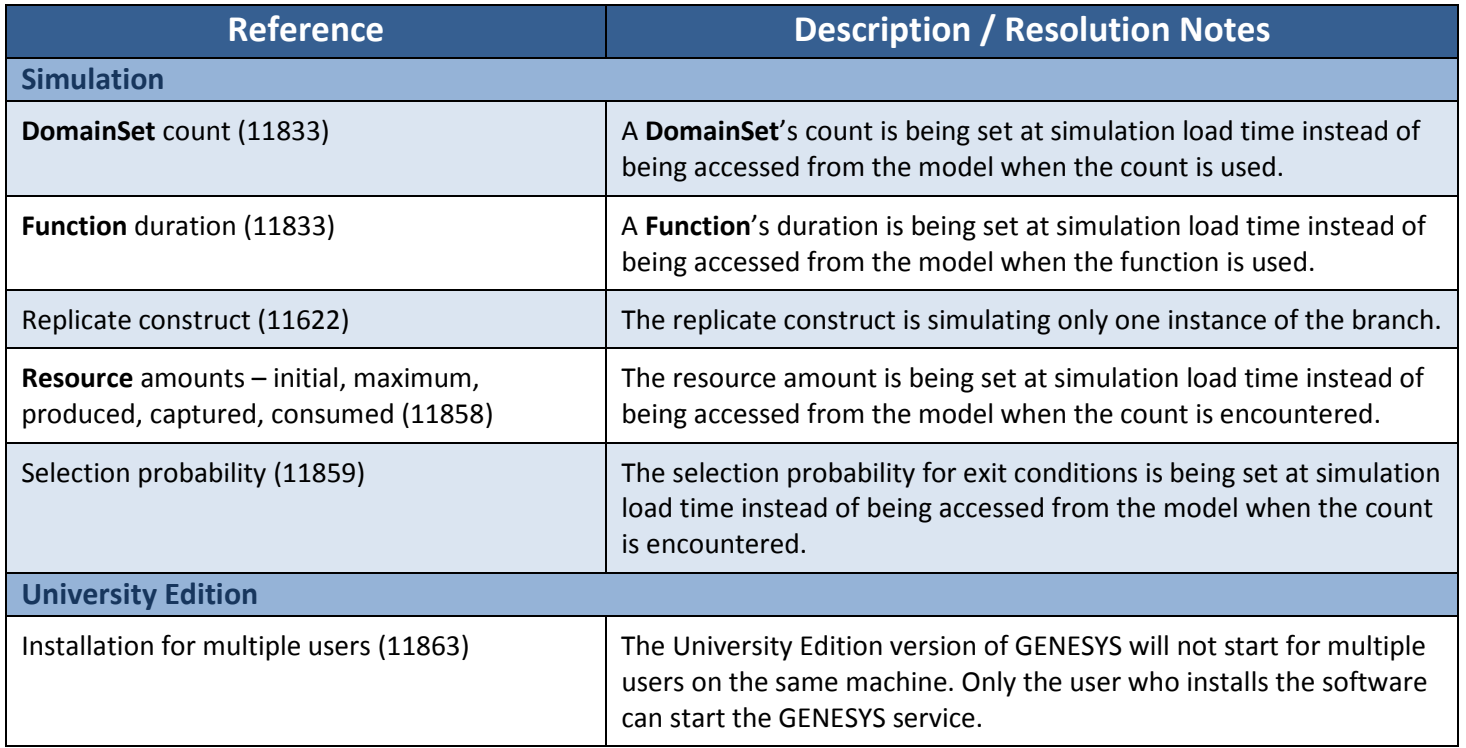

# **Changes included in Service Pack 2 (7/31/18)**

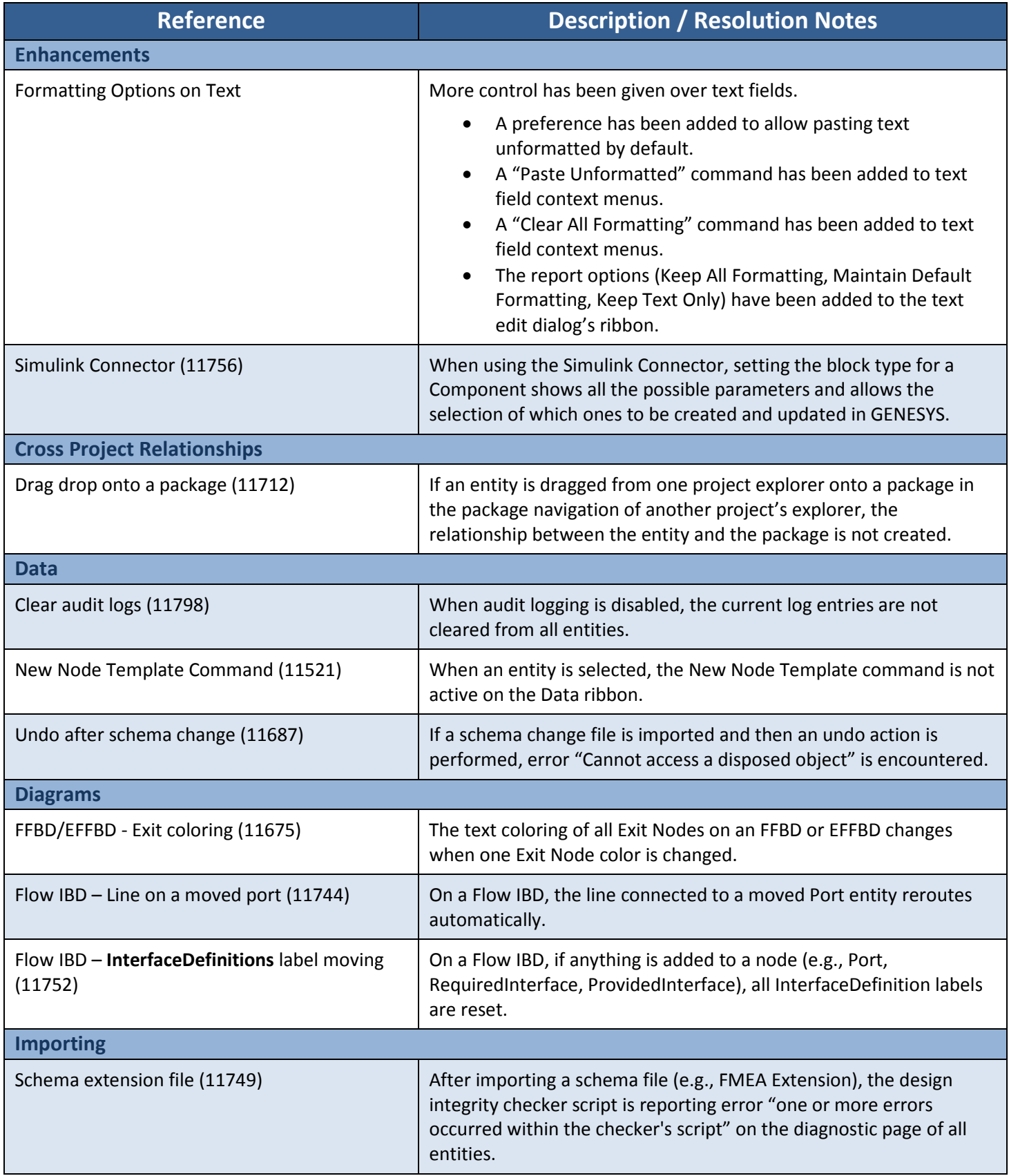

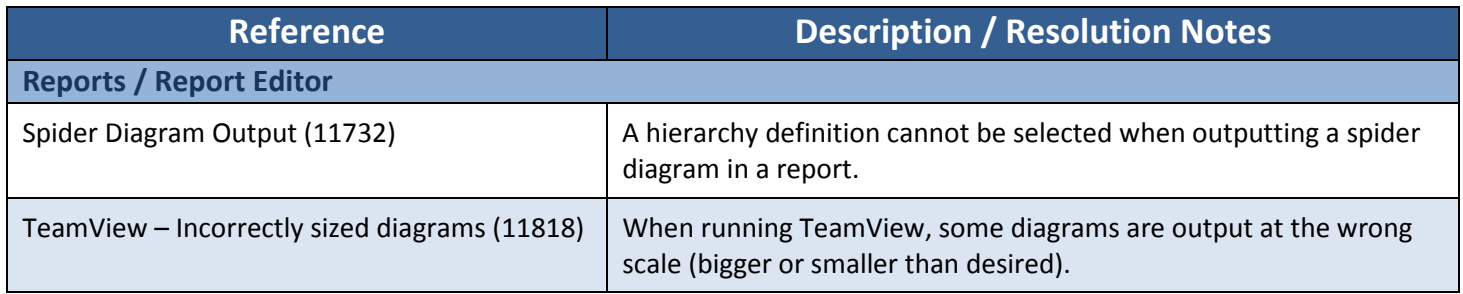

# **Changes included in Service Pack 1 (6/15/18)**

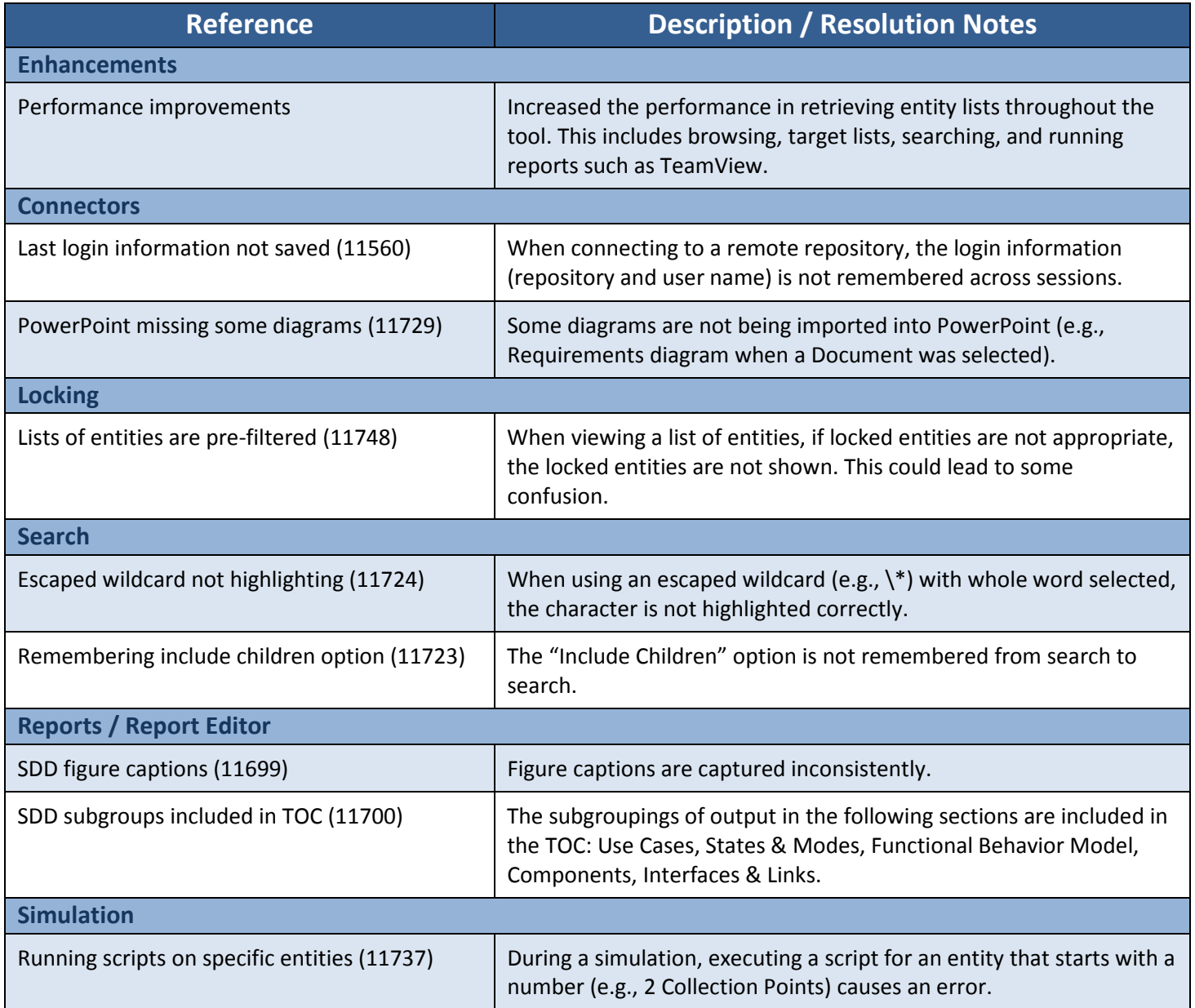